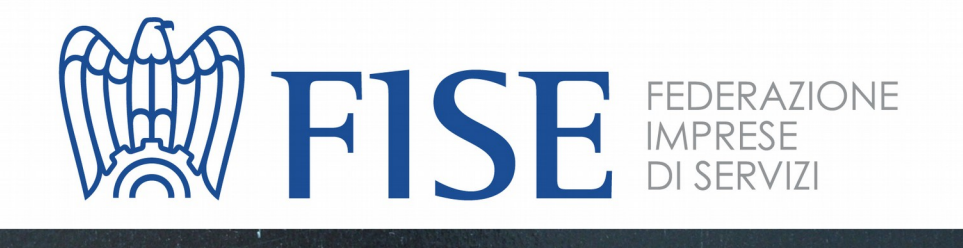

R

 $M_{\odot}$ 

M

A

G

## SBL

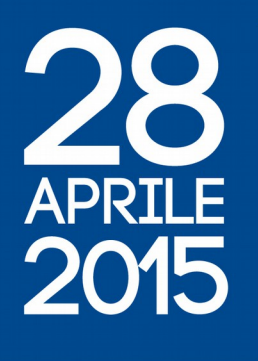

P

R

O

## CONCORRENZA

**UNA REGOLAMENTAZIONE** PER IL FUTURO DEI SERVIZI

ROMA, PALAZZO DELLE ESPOSIZIONI - OPEN COLONNA SCALINATA DI VIA MILANO 9/A

Servizi, un universo economico ed imprenditoriale in espansione, capace di offrire al Paese un futuro di efficienza, modernità, occupazione e nuova "qualità della vita", a condizione che cambino le regole del gioco: legalità, appalti, trasparenza, norme sul lavoro, fiscalità, burocrazia, qualità di impresa, innovazione, liberalizzazione.

Un settore che propone una dignità diversa per una attività di impresa a forte innovazione tecnologica ed organizzativa, con un ruolo sociale radicalmente cambiato rispetto al passato, ponendosi come punta di diamante dello sviluppo in tutte le società avanzate. É per questi motivi che pretende nuova attenzione da parte della politica e del legislatore per raggiungere, attraverso norme specifiche e riferimenti istituzionali certi, quel legittimo riconoscimento di "fattore produttivo", inserito in un quadro macro-economico e normativo di sostegno alla legalità, alla qualità d'impresa ed all'occupazione.

**É possibile**: il futuro passa da qui anche per il nostro Paese, che deve però recuperare, velocemente, una visione avanzata del settore, valorizzando quella straordinaria capacità dimostrata dai "servizi" di imprimere nuova competitività, innovazione ed efficienza anche all'industria "tradizionale" e alla Pubblica Amministrazione.

9.30 10.00

11.00

REGISTRAZIONE PARTECIPANTI

SALUTO E INTRODUZIONE Gianni Luciani, Presidente FISE

Giuseppe De Rita, Presidente CENSIS "Il Valore del Servizio" Indagine FISE - CENSIS

TAVOLA ROTONDA Paola Saluzzi, Moderatore

Stefano Dolcetta, Vice Presidente Confindustria\* Annamaria Furlan, Segretario Generale CISL Yoram Gutgeld, VI Commissione Finanze della Camera\* Enrico Morando, Vice Ministro dell'Economia e delle Finanze Maurizio Sacconi, Presidente XI Commissione Lavoro del Senato Simona Vicari, Sottosegretario Ministero per lo Sviluppo Economico

13.00 STANDING LUNCH

Con il patrocinio morale

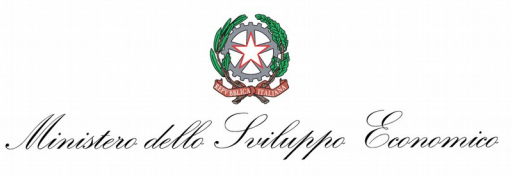

Per motivi organizzativi è gradita la conferma di partecipazione

Segreteria Organizzativa FISE : Via del Poggio Laurentino, 11 - 00144 ROMA Tel. 06 9969579 - Fax 06 5922062 - fise@fise.org

di conferma h attesa